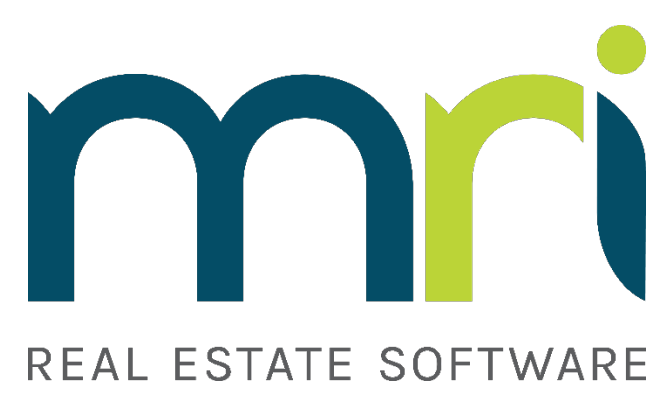

# **2018 Service Partner Certification Curriculum Guide**

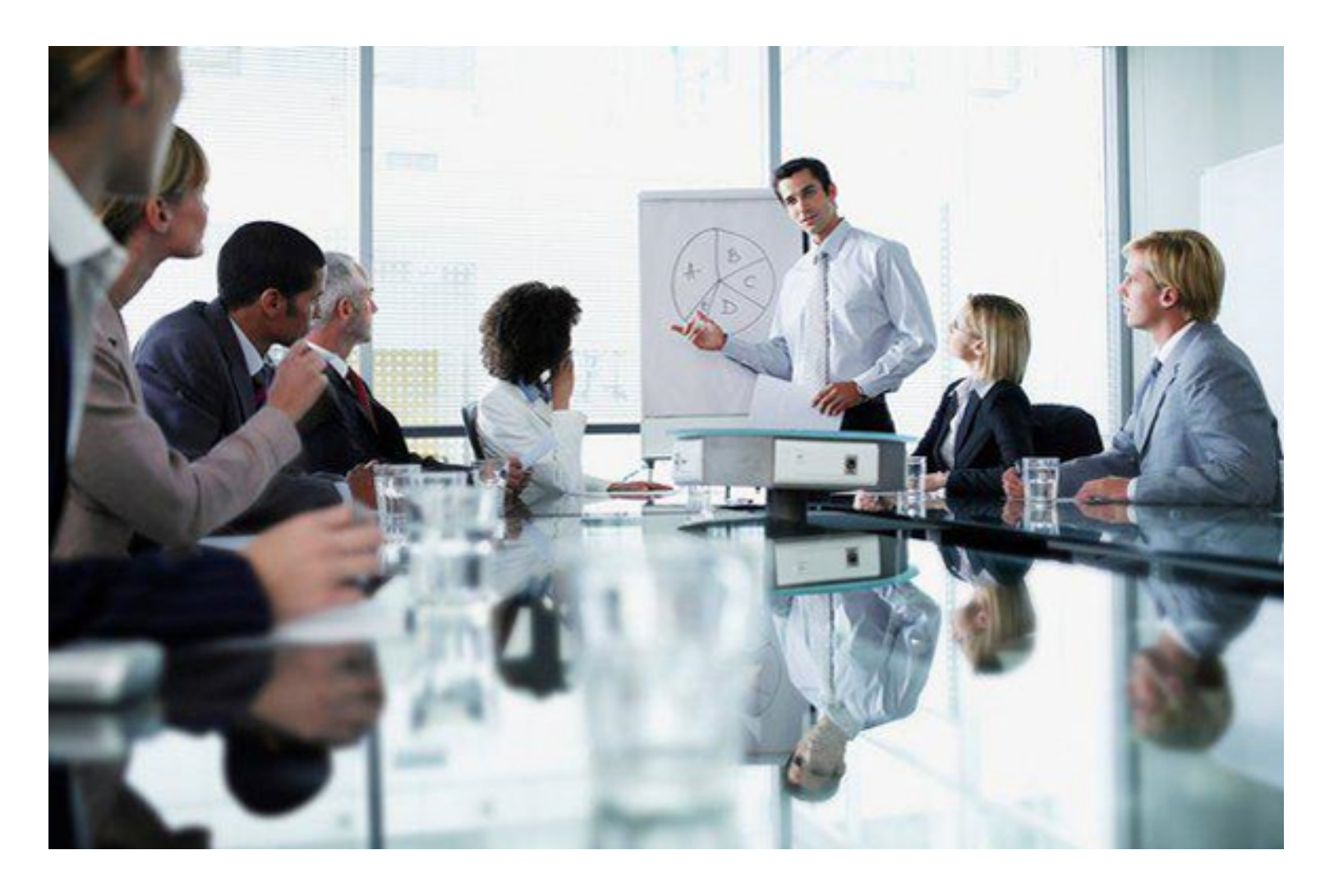

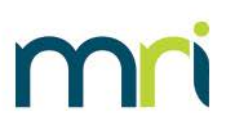

### **Contents**

. . . . . . . . . . . . . . . . . . .

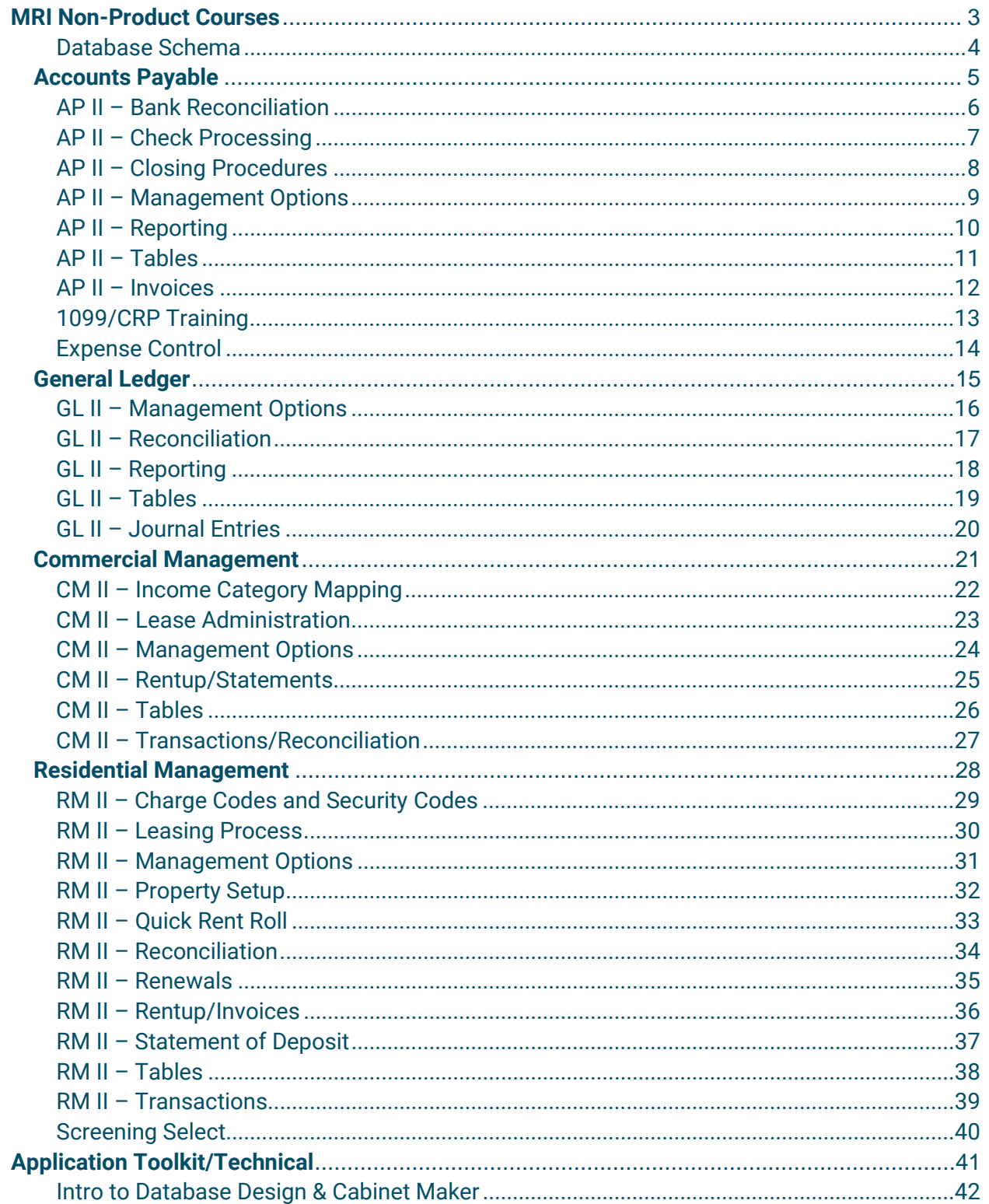

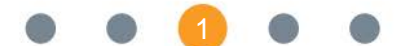

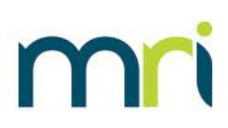

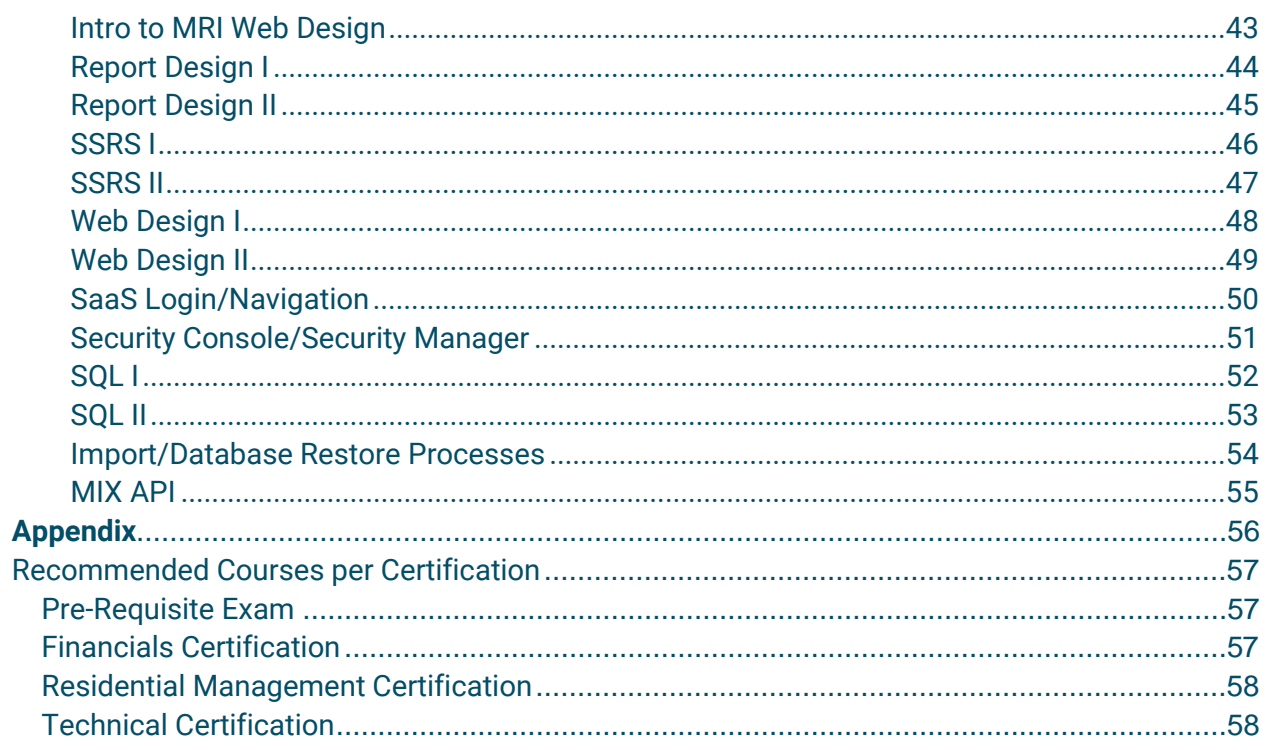

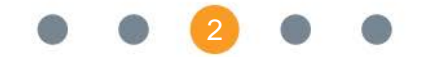

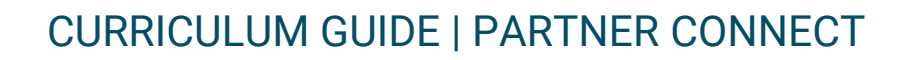

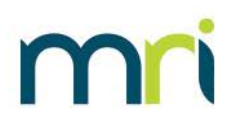

## <span id="page-3-0"></span>**MRI Non-Product Courses**

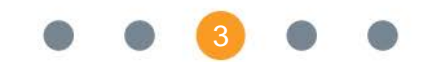

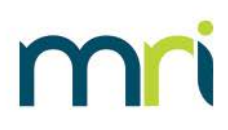

#### <span id="page-4-0"></span>**COURSE TITLE**

Database Schema

#### **COURSE OVERVIEW**

This course will introduce trainees to the table hierarchy in MRI beginning with system tables and then, reviewing each of the Alloy modules.

#### **COURSE LENGTH**

2 Hours

#### **CERTIFICATION CREDITS**

N/A

**RECOMMENDED COURSE PREREQUISITES**

None

- 1. MRI System Tables
	- a. MRITABLE List of Tables table
	- b. MRIFIELD List of Fields table
	- c. MRIINDEX Index table
	- d. MRIRELN Relations table
- 2. General Ledger Tables
- 3. Accounts Payable Tables
- 4. Commercial Management Tables
- 5. Residential Management Tables

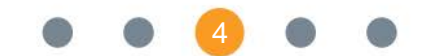

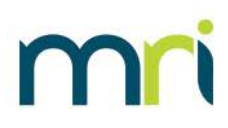

# <span id="page-5-0"></span>**Accounts Payable**

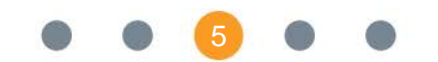

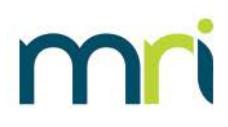

#### <span id="page-6-0"></span>**COURSE TITLE**

AP II – Bank Reconciliation

#### **COURSE OVERVIEW**

This course will introduce trainees to the bank reconciliation function in the Accounts Payable module. The trainee will gain insight into the table structure, functionality, and processes of the bank reconciliation program.

#### **COURSE LENGTH**

1.5 Hours

#### **CERTIFICATION CREDITS**

1 Credit

#### **RECOMMENDED COURSE PREREQUISITES**

AP Application Immersion AP MGMT Options AP Tables AP Invoices AP Reporting AP Check Processing AP Closing Procedures

- 1. Tables Used
	- a. SCHK Check Summary table
	- b. DEPOSIT Tables RM, CM, and Corporate AR
	- c. GHIS GL Closed Period Journal Entry table
	- d. JOURNAL GL Open Period Journal Entry table
- 2. Overview
	- a. Bank Reconciliation side
	- b. GL Reconciliation side
- 3. Processing
	- a. Withdrawals
	- b. Deposits
	- c. Bank Reconciliation Adjustments

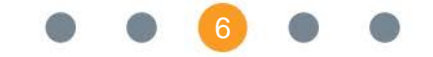

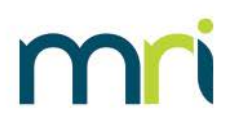

#### <span id="page-7-0"></span>**COURSE TITLE**

AP II – Check Processing

#### **COURSE OVERVIEW**

This course will introduce trainees to the check processing function in the Accounts Payable module. The trainee will gain insight into the check printing process and management options that affect check printing.

#### **COURSE LENGTH**

1.5 Hours

#### **CERTIFICATION CREDITS**

1 Credit

#### **RECOMMENDED COURSE PREREQUISITES**

- AP Application Immersion AP MGMT Options AP Tables AP Invoices
- AP Reporting

- 1. Check Batch Authorization
- 2. Check Printing Options on MGNT (Management Options table)
- 3. Check Options on BANK (Bank table)
- 4. Invoice Selection
- 5. Check Processing
	- a. System Checks
	- b. Manual Checks
	- c. Voiding Checks

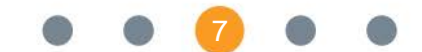

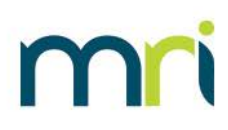

#### <span id="page-8-0"></span>**COURSE TITLE**

AP II – Closing Procedures

#### **COURSE OVERVIEW**

This course will introduce trainees to the month-end close process in the Accounts Payable module. The trainee will gain insight into the closing reports, journal entry process, and closing process for AP.

#### **COURSE LENGTH**

1.5 Hours

#### **CERTIFICATION CREDITS**

N/A

#### **RECOMMENDED COURSE PREREQUISITES**

AP Application Immersion AP MGMT Options AP Tables AP Invoices AP Reporting AP Check Processing

- 1. Pre-close Reports for Reconciliation
	- a. MRI\_OPENSTAT Open Status report
	- b. MRI\_DISTLST Distribution List report
	- c. MRI\_CHKREG Check Register report
- 2. Corrections
- 3. Journal Entries
- 4. Close Period

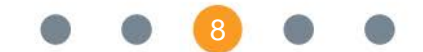

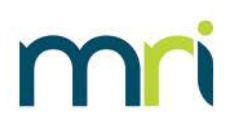

#### <span id="page-9-0"></span>**COURSE TITLE**

AP II – Management Options

#### **COURSE OVERVIEW**

This course will introduce trainees to the management options related to the Accounts Payable module and their impact on processing.

#### **COURSE LENGTH**

1.5 Hours

#### **CERTIFICATION CREDITS**

1 Credit

#### **RECOMMENDED COURSE PREREQUISITES**

AP Application Immersion

- 1. MGNT (Management Options table) and APOPTION (AP Options table)
- 2. Accounts Payable Related Management Options

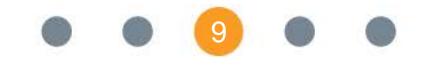

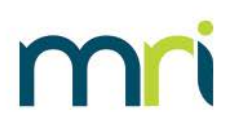

#### <span id="page-10-0"></span>**COURSE TITLE**

AP II – Reporting

#### **COURSE OVERVIEW**

This course will introduce trainees to the key reports in the Accounts Payable module, discussing when to run each, and relevant run-time options.

#### **COURSE LENGTH**

1 Hour

#### **CERTIFICATION CREDITS**

N/A

#### **RECOMMENDED COURSE PREREQUISITES**

AP Application Immersion AP MGMT Options AP Tables

- 1. MRI\_BANKREC Bank Reconciliation report
- 2. MRI\_CHKREG Check Register report
- 3. MRI\_DISTLST Distribution List report
- 4. MRI\_OPENLST Open Invoice List report
- 5. MRI\_OPENSTAT Open Status report
- 6. MRI\_VENDLST Vendor Listing report

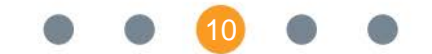

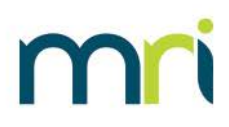

#### <span id="page-11-0"></span>**COURSE TITLE**

AP II – Tables

#### **COURSE OVERVIEW**

This course will introduce trainees to the key tables in the Accounts Payable module and discuss the relationship between them. The trainee will gain insight into how banks, vendors, entities, invoices, and check processing work together in AP.

#### **COURSE LENGTH**

1.5 Hours

#### **CERTIFICATION CREDITS**

N/A

#### **RECOMMENDED COURSE PREREQUISITES**

AP Application Immersion AP MGMT Options

- 1. BANK Bank table
- 2. VEND Vendor table
- 3. ENTITY Entity table
	- a. AP Tab within Entity Table
	- b. BMAP Cash Map Tab within Entity Table
- 4. Invoice Tables
	- a. INVC Invoice Header table
	- b. HIST Invoice Details table
- 5. Check Tables
	- a. SCHK Check Summary table
	- b. SELCHK AP Check Selection table

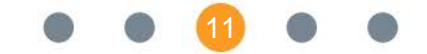

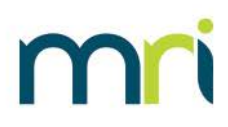

#### <span id="page-12-0"></span>**COURSE TITLE**

AP II – Invoices

#### **COURSE OVERVIEW**

This course will introduce trainees to the various types of invoices which can be entered in the Accounts Payable module. The trainee will gain insight into how different AP transactions are processed and how accounting basis affects them.

#### **COURSE LENGTH**

1.5 Hours

**CERTIFICATION CREDITS**

1 Credit

#### **RECOMMENDED COURSE PREREQUISITES**

AP Application Immersion AP MGMT Options AP Tables

- 1. Accounting Basis Review
	- a. Cash Basis
	- b. Accrual Basis
- 2. Transactional Tables
	- a. SESS AP Sessions table
	- b. INVC Invoice Header table
	- c. HIST Invoice Details table
	- d. SCHK Check Summary table
- 3. Invoice Entry
	- a. One-time invoices
	- b. Recurring invoices
- 4. Invoice Authorization
	- a. Management Option impact on invoice authorization and deleting invoices

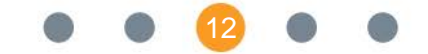

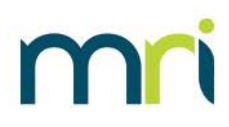

#### <span id="page-13-0"></span>**COURSE TITLE**

1099/CRP Training

#### **COURSE OVERVIEW**

This course is designed to familiarize the trainee with annual 1099 and Minnesota Certificate of Rent Paid (CRP) training. By the end of this course, the trainee will be able to complete the setup and process 1099's and CRP's.

#### **COURSE LENGTH**

1 Hour

#### **CERTIFICATION CREDITS**

N/A

#### **RECOMMENDED COURSE PREREQUISITES**

Intro to Accounts Payable

- 1. 1099 Overview
- 2. 1099 Setup
- 3. 1099 Processing
- 4. CRP Overview
- 5. CRP Setup
- 6. CRP Processing

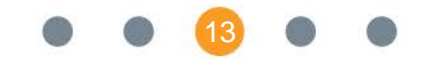

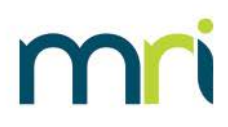

#### <span id="page-14-0"></span>**COURSE TITLE**

Expense Control

#### **COURSE OVERVIEW**

This course is designed to familiarize a trainee with an understanding of Expense Control and how to set it up. By the end of the class, the trainee should be able to understand the process flow of purchase orders/invoices through Expense Control and how to troubleshoot this piece of Accounts Payable.

#### **COURSE LENGTH**

1.5 Hours

**CERTIFICATION CREDITS**

1 Credit

#### **RECOMMENDED COURSE PREREQUISITES**

Intro to Accounts Payable

#### **COURSE OUTLINE**

- 1. Expense Control Overview
- 2. Expense Control Setup
- 3. Expense Control Process Flows

Expense Control Demonstration

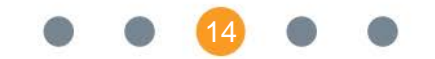

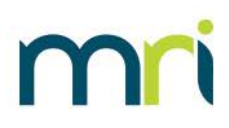

# <span id="page-15-0"></span>**General Ledger**

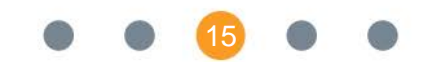

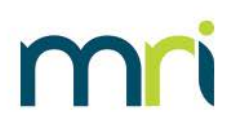

#### <span id="page-16-0"></span>**COURSE TITLE**

GL II – Management Options

#### **COURSE OVERVIEW**

This course will introduce trainees to the management options related to the General Ledger module and their impact on processing.

#### **COURSE LENGTH**

1.5 Hours

#### **CERTIFICATION CREDITS**

1 Credit

#### **RECOMMENDED COURSE PREREQUISITES**

GL Application Immersion or Intro to GL

- 1. MGNT (Management Options table) and GLOPTION (General Ledger Options table)
- 2. General Ledger related Management Options

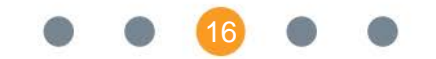

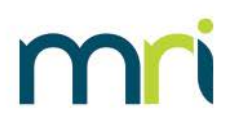

#### <span id="page-17-0"></span>**COURSE TITLE**

GL II – Reconciliation

#### **COURSE OVERVIEW**

This course will introduce trainees to the reconciliation, month-end, and year-end close processes in the General Ledger module. The trainee will be able to use reports to tie out the General Ledger module with other MRI products and close a period successfully.

#### **COURSE LENGTH**

1.5 Hours

#### **CERTIFICATION CREDITS**

1 Credit

#### **RECOMMENDED COURSE PREREQUISITES**

GL Application Immersion GL MGMT Options GL Tables GL Journal Entries GL Reporting

- 1. Pre-Close/Reconciliation Activities
	- a. Reconcile General Ledger Report with Additional Reports
	- b. Closing Other Modules
- 2. Month-End Close
- 3. Year-End Close

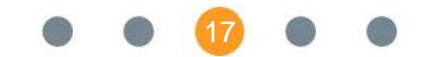

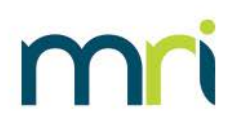

#### <span id="page-18-0"></span>**COURSE TITLE**

GL II – Reporting

#### **COURSE OVERVIEW**

This course will introduce trainees to the key run-time options, reports, and financial formats in the General Ledger module. Further, we discuss why clients might use them.

#### **COURSE LENGTH**

1.5 Hours

#### **CERTIFICATION CREDITS**

N/A

#### **RECOMMENDED COURSE PREREQUISITES**

GL Application Immersion GL MGMT Options GL Tables

- 1. Run-time Options
- 2. Standard and Comparative Income Statement Reports
- 3. Trial Balance Report
- 4. General Ledger Report
- 5. Balance Sheet Report
- 6. General Journal Entry and Current Journal Entry Reports
- 7. Financial Formats

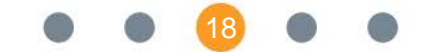

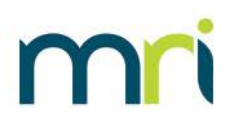

#### <span id="page-19-0"></span>**COURSE TITLE**

GL II – Tables

#### **COURSE OVERVIEW**

This course will introduce trainees to the key tables in the General Ledger module and discuss the relationship between them. The trainee will gain insight into how cash maps, entities, calendars, and journal entries work together in GL.

#### **COURSE LENGTH**

1.5 Hours

#### **CERTIFICATION CREDITS**

N/A

#### **RECOMMENDED COURSE PREREQUISITES**

GL Application Immersion GL MGMT Options

- 1. PROJ Project table
- 2. Entity Tables
	- a. ENTITY Entity table
	- b. PERIOD Calendar table
	- c. BMAP Cash Map table
- 3. JOURNAL Current Journal Entry table
- 4. GHIS Closed Period Journal Entry table
- 5. GLSUM General Ledger Summary table and Additional Tables

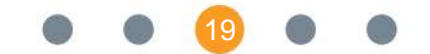

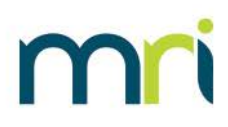

#### <span id="page-20-0"></span>**COURSE TITLE**

GL II – Journal Entries

#### **COURSE OVERVIEW**

This course will introduce trainees to the different types of manual and system created journal entries in the General Ledger module. The trainee will be able to create varying kinds of journal entries and understand how management options impact their creation.

#### **COURSE LENGTH**

1.5 Hours

#### **CERTIFICATION CREDITS**

N/A

#### **RECOMMENDED COURSE PREREQUISITES**

GL Application Immersion GL MGMT Options GL Tables

- 1. Open Period Journal Entries
- 2. Recurring Journal Entries
- 3. Prior Period and Prior Year Journal Entries
- 4. System Created Journal Entries from Other Modules
- 5. Management Option Impact on Journal Entries

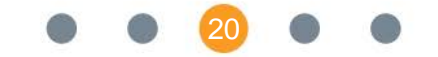

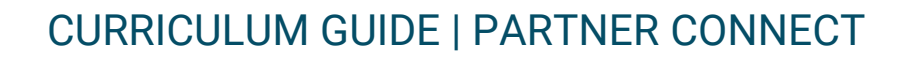

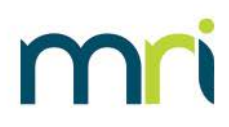

# <span id="page-21-0"></span>**Commercial Management**

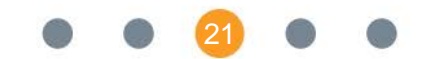

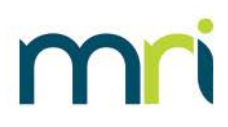

#### <span id="page-22-0"></span>**COURSE TITLE**

CM II – Income Category Mapping

#### **COURSE OVERVIEW**

This course will introduce trainees to the Income Category Mapping feature within Commercial Management setup. Upon completion of this course, the trainee will understand how to create and map income categories and security deposit income categories in CM.

#### **COURSE LENGTH**

1.5 Hours

**CERTIFICATION CREDITS**

1 Credit

#### **RECOMMENDED COURSE PREREQUISITES**

CM Application Immersion or Intro to CM CM MGMT Options CM Tables

- 1. Overview
	- a. What are Income Categories
	- b. Most Commonly Used Categories
- 2. Source Codes
- 3. GL Interface Chart
- 4. Security Deposit Income Categories

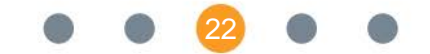

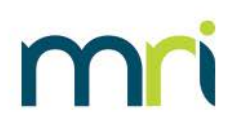

#### <span id="page-23-0"></span>**COURSE TITLE**

CM II – Lease Administration

#### **COURSE OVERVIEW**

This course will introduce trainees to the leasing process within Commercial Management. We discuss moving tenants in, moving tenants out, transferring suites, and adding additional space leases.

#### **COURSE LENGTH**

1.5 Hours

#### **CERTIFICATION CREDITS**

N/A

#### **RECOMMENDED COURSE PREREQUISITES**

CM Application Immersion or Intro to CM CM MGMT Options CM Tables

- 1. Move In Tenant
- 2. Move Out Tenant
- 3. Transfer Suites
- 4. Review of Master Occupant ID Relationship and Adding Additional Space Leases

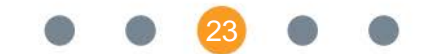

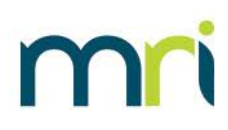

#### <span id="page-24-0"></span>**COURSE TITLE**

CM II – Management Options

#### **COURSE OVERVIEW**

This course will introduce trainees to the management options related to the Commercial Management module and their impact on processing.

#### **COURSE LENGTH**

1.5 Hours

#### **CERTIFICATION CREDITS**

1 Credit

#### **RECOMMENDED COURSE PREREQUISITES**

CM Application Immersion or Intro to CM

- 1. MGNT (Management Options table) and CMOPTION (CM Options table)
- 2. Commercial Management related Management Options

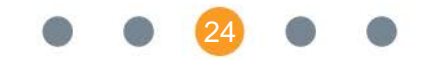

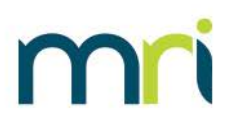

#### <span id="page-25-0"></span>**COURSE TITLE**

CM II – Rentup/Statements

#### **COURSE OVERVIEW**

This course will introduce trainees to the Rental Update feature within Commercial Management. We discuss the impact on tables and where this process fits in with the rest of the month-end close process. We also discuss how to run and distribute monthly statements to tenants.

#### **COURSE LENGTH**

1.5 Hours

#### **CERTIFICATION CREDITS**

N/A

#### **RECOMMENDED COURSE PREREQUISITES**

CM Application Immersion or Intro to CM CM MGMT Options CM Tables CM Income Category Mapping CM Lease Administration

- 1. Overview of Month-End Close Process
- 2. Review Tables Impacted by Rentup
- 3. Run Rentup in Edit and Update Modes and Discuss Difference
- 4. Print Statements for Tenants
	- a. Discuss Scheduled Event for Emailing Statements

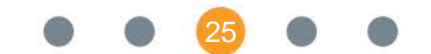

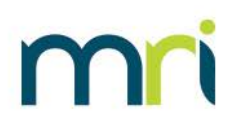

#### <span id="page-26-0"></span>**COURSE TITLE**

CM II – Tables

#### **COURSE OVERVIEW**

This course will introduce trainees to the core tables used within Commercial Management. We discuss the relationship between each table and provide a high level overview of fields on each table.

#### **COURSE LENGTH**

1.5 Hours

#### **CERTIFICATION CREDITS**

N/A

#### **RECOMMENDED COURSE PREREQUISITES**

CM Application Immersion or Intro to CM CM MGMT Options

- 1. BLDG Building Table
- 2. SUIT Suite Table
- 3. LEAS Lease Table
- 4. CMRECC Recurring Charges Table
- 5. CM Ledger Tables

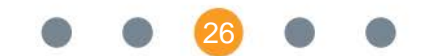

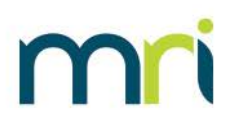

#### <span id="page-27-0"></span>**COURSE TITLE**

CM II – Transactions/Reconciliation

#### **COURSE OVERVIEW**

This course will introduce trainees to the Batch Entry and Month End Close features within Commercial Management. We discuss the different types of transactions and how to open/post batches. We also discuss the Journal Entry and Close Period functions under the Monthly Processing menu.

#### **COURSE LENGTH**

2 Hours

#### **CERTIFICATION CREDITS**

1 Credit

#### **RECOMMENDED COURSE PREREQUISITES**

CM Application Immersion or Intro to CM CM MGMT Options CM Tables CM Income Category Mapping CM Lease Administration CM Rentup and Statements

- 1. Discuss Opening and Posting Batches
- 2. Types of Transactions
- 3. Batch Entry Activity
- 4. Discuss Journal Entry and Data Flow to General Ledger Module
- 5. Create Journal Entries in Edit and Update Modes
- 6. Close Period

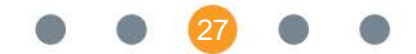

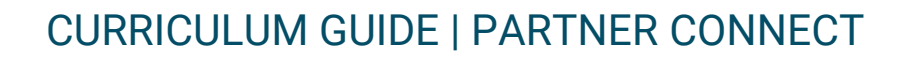

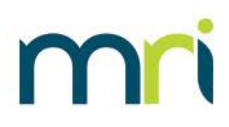

# <span id="page-28-0"></span>**Residential Management**

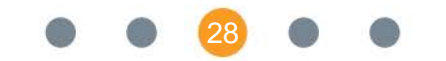

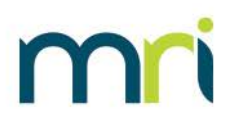

#### <span id="page-29-0"></span>**COURSE TITLE**

RM II – Charge Codes and Security Codes

#### **COURSE OVERVIEW**

This course will introduce trainees to charge codes and security codes within Residential Management. We discuss creating charge codes and security codes, source codes, and mapping them to the general ledger.

#### **COURSE LENGTH**

1.5 Hours

#### **CERTIFICATION CREDITS**

1 Credit

#### **RECOMMENDED COURSE PREREQUISITES**

RM Application Immersion or Intro to RM RM MGMT Options RM Tables RM Property Setup RM Quick Rent Roll

- 1. Charge codes
- 2. Security codes
- 3. Mapping of charge codes and security codes to the GL
- 4. Concession code mapping
- 5. Non-cash credit mapping
- 6. Prepayment mapping

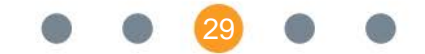

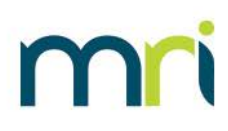

#### <span id="page-30-0"></span>**COURSE TITLE**

RM II – Leasing Process

#### **COURSE OVERVIEW**

This course will introduce trainees to the leasing process within Residential Management. We discuss working with guest cards, phone logs, unit selection, screening applicants, scheduling move-ins, and completing move-ins.

#### **COURSE LENGTH**

1.5 Hours

#### **CERTIFICATION CREDITS**

N/A

#### **RECOMMENDED COURSE PREREQUISITES**

RM Application Immersion or Intro to RM RM MGMT Options RM Tables RM Property Setup

- 1. Guest Card vs. Phone Log
- 2. Unit Search and Selection
- 3. Screening Options
- 2. Scheduling and Completing Move-ins on the Calendar

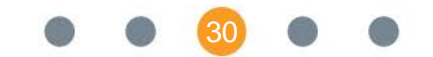

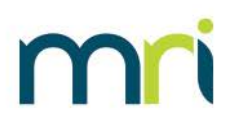

#### <span id="page-31-0"></span>**COURSE TITLE**

RM II – Management Options

#### **COURSE OVERVIEW**

This course will introduce trainees to the management options related to the Residential Management module and their impact on processing.

#### **COURSE LENGTH**

1 Hour

#### **CERTIFICATION CREDITS**

1 Credit

#### **RECOMMENDED COURSE PREREQUISITES**

RM Application Immersion or Intro to RM

- 1. MGNT (Management Options table) and RMOPTION (RM Options table)
- 2. Residential Management related Management Options

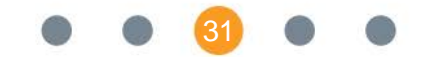

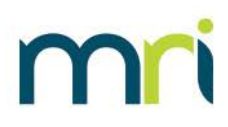

#### <span id="page-32-0"></span>**COURSE TITLE**

RM II – Property Setup

#### **COURSE OVERVIEW**

This course will introduce trainees to property setup in Residential Management. We discuss property, building, unit type and unit level setup; default billing and leasing options; utilizing the quick rent roll; and some optional settings in the RM module.

#### **COURSE LENGTH**

2 Hours

#### **CERTIFICATION CREDITS**

1 Credit

#### **RECOMMENDED COURSE PREREQUISITES**

RM Application Immersion or Intro to RM RM MGMT Options RM Tables

- 1. Property Setup
- 2. Building Setup
- 3. Unit Type Setup
- 4. Unit Setup
- 5. Billing Options
- 6. Leasing Options
- 7. Quick Rent Roll
- 8. Additional RM Settings

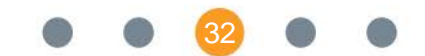

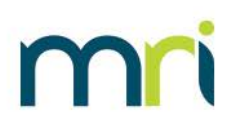

#### <span id="page-33-0"></span>**COURSE TITLE**

RM II – Quick Rent Roll

#### **COURSE OVERVIEW**

This course will introduce trainees to the Quick Rent Roll within Residential Management. We discuss the process of adding residents to new properties and the tables involved in the process.

#### **COURSE LENGTH**

1 Hour

#### **CERTIFICATION CREDITS**

N/A

#### **RECOMMENDED COURSE PREREQUISITES**

RM Application Immersion or Intro to RM RM MGMT Options RM Tables RM Property Setup

- 1. Quick Rent Roll process
- 2. Tables associated with the QRR
	- a. RMSETUP
	- b. RMSETUPDTL
	- c. RMSETUPOCCP
- 3. Commitment of the QRR

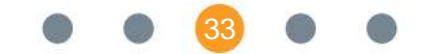

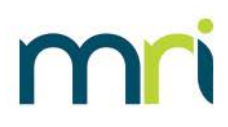

#### <span id="page-34-0"></span>**COURSE TITLE**

RM II – Reconciliation

#### **COURSE OVERVIEW**

This course will introduce trainees to the month-end close and reconciliation processes within Residential Management. We discuss rentup, journal entries, closing, and reconciliation steps/reports.

#### **COURSE LENGTH**

1.5 Hours

#### **CERTIFICATION CREDITS**

1 Credit

#### **RECOMMENDED COURSE PREREQUISITES**

RM Application Immersion or Intro to RM RM MGMT Options RM Tables RM Property Setup RM Leasing Process RM Rentup and Invoices RM Transactions RM Renewals RM SODA

- 1. Overview of Month-End Close Process
- 2. Rental Update
- 3. Journal Entries
- 4. Close Period
- 5. Reconciliation Reports/Steps
	- a. Rent Roll
	- b. Aged Delinquency
	- c. Monthly Reconciliation Report

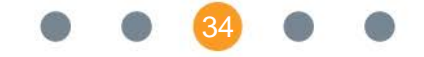

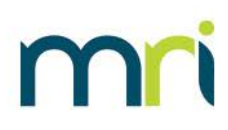

#### <span id="page-35-0"></span>**COURSE TITLE**

RM II – Renewals

#### **COURSE OVERVIEW**

This course will introduce trainees to the renewal feature within Residential Management. We discuss creating renewals at the property and resident level, printing renewal letters, and accepting renewals.

#### **COURSE LENGTH**

1.5 Hours

#### **CERTIFICATION CREDITS**

1 Credit

#### **RECOMMENDED COURSE PREREQUISITES**

RM Application Immersion or Intro to RM RM MGMT Options RM Tables RM Property Setup RM Leasing Process RM Rentup and Invoices RM Transactions

- 1. Renewal Worksheet
- 2. Creating Individual Renewals
- 3. Printing Renewal Letters
- 4. Accepting the Offer

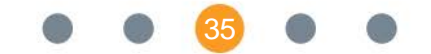

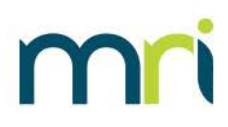

#### <span id="page-36-0"></span>**COURSE TITLE**

RM II – Rentup/Invoices

#### **COURSE OVERVIEW**

This course will introduce trainees to the Rental Update feature within Residential Management. We discuss the impact on tables and where this process fits in with the rest of the month-end close process. We also discuss how to run and distribute monthly invoices to residents.

#### **COURSE LENGTH**

1.5 Hours

#### **CERTIFICATION CREDITS**

N/A

#### **RECOMMENDED COURSE PREREQUISITES**

RM Application Immersion or Intro to RM RM MGMT Options RM Tables RM Property Setup RM Leasing Process

- 1. Overview of Month-End Close Process
- 2. Review Tables Impacted by Rentup
- 3. Run Rentup in Edit and Update Modes and Discuss Difference
- 4. Print Invoices for Residents

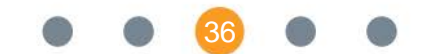

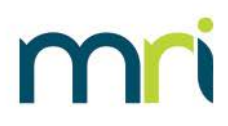

#### <span id="page-37-0"></span>**COURSE TITLE**

RM II – Statement of Deposit

#### **COURSE OVERVIEW**

This course will introduce trainees to the statement of deposit feature within Residential Management. We discuss the resident lifecycle, Statement of Deposit Account (SODA) creation, SODA processing, SODA printing, and completing SODAs.

#### **COURSE LENGTH**

1.5 Hours

#### **CERTIFICATION CREDITS**

1 Credit

#### **RECOMMENDED COURSE PREREQUISITES**

RM Application Immersion or Intro to RM RM MGMT Options RM Tables RM Property Setup RM Leasing Process RM Rentup and Invoices RM Transactions RM Renewals

- 1. SODA Creation
- 2. Breaking Down a SODA
	- a. Forwarding Address
	- b. Walkthroughs
	- c. Lease Violations
	- d. AR Tab
	- e. Reversing Transactions
- 3. Printing SODA Reports
	- a. Property Note Usage
- 4. Committing SODAs

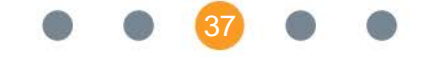

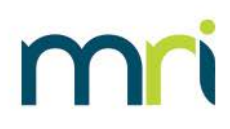

#### <span id="page-38-0"></span>**COURSE TITLE**

RM II – Tables

#### **COURSE OVERVIEW**

This course will introduce trainees to the core tables used within Residential Management. We discuss the relationship between each table and provide a high-level overview of fields on each table.

#### **COURSE LENGTH**

1.5 Hours

#### **CERTIFICATION CREDITS**

N/A

#### **RECOMMENDED COURSE PREREQUISITES**

RM Application Immersion or Intro to RM RM MGMT Options

- 1. RMPROP Property table
- 2. RMBLDG Building table
- 3. UNIT Unit table
- 4. RMLEASE Lease table
- 5. RMRECC Recurring Charges table
- 6. RM Ledger Tables

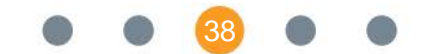

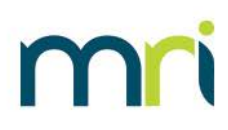

#### <span id="page-39-0"></span>**COURSE TITLE**

RM II – Transactions

#### **COURSE OVERVIEW**

This course will introduce trainees to the Batch Entry feature within Residential Management. We discuss the different types of transactions and how to open/post batches.

#### **COURSE LENGTH**

1.5 Hours

#### **CERTIFICATION CREDITS**

N/A

#### **RECOMMENDED COURSE PREREQUISITES**

RM Application Immersion or Intro to RM RM MGMT Options RM Tables RM Property Setup RM Leasing Process RM Rentup and Invoices

- 1. Discuss Opening and Posting Batches
- 2. Types of Transactions
- 3. Batch Entry Activity

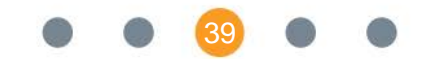

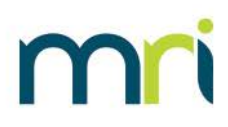

. . . . . . . . . . . . . . . . . . . .

#### <span id="page-40-0"></span>**COURSE TITLE**

Screening Select

#### **COURSE OVERVIEW**

This course is designed to familiarize the trainee with the Screening Select interface and functionality in Residential Management. By the end of the course, the trainee will know the steps required to set up Screening Select, how to process a screening, and learn how to solve for common error messages.

#### **COURSE LENGTH**

1 Hour

**CERTIFICATION CREDITS**

1 Credit

#### **RECOMMENDED COURSE PREREQUISITES**

Intro to Residential Management

- 1. What is Screening Select?
- 2. Setting up Screening Select
- 3. Using Screening Select
- 4. Solving for Common Screening Select Errors

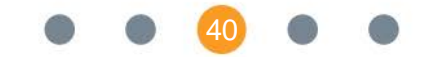

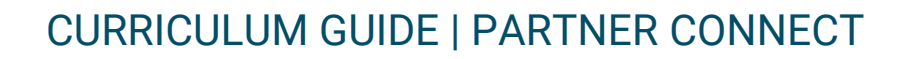

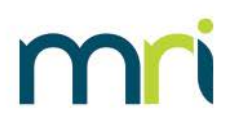

# <span id="page-41-0"></span>**Application Toolkit/Technical**

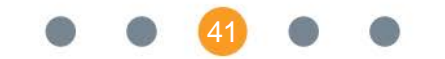

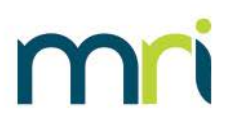

#### <span id="page-42-0"></span>**COURSE TITLE**

Intro to Database Design & Cabinet Maker

#### **COURSE OVERVIEW**

This course will introduce trainees to the Database Design and Cabinet Maker utilities in MRI. The first half is an overview of Database Design and how to effectively use it. The second half looks at using the Cabinet Maker tool to script out changes to the database and create custom cabinets. This course also covers some tips and tricks when code reviewing database changes.

#### **COURSE LENGTH**

2 Hours

#### **CERTIFICATION CREDITS**

1 Credit

#### **RECOMMENDED COURSE PREREQUISITES**

None

- 1. Overview of Database Design
	- a. What is the tool and why do we have it
	- b. Overview of customization options and where the metadata is stored
	- c. What is the System Catalog used for and what are "Swap Names"
- 2. Basics of using Database Design
	- a. Creating tables, indexes, and foreign key relationships
	- b. Best practices and tips to get the most out of the tooling
	- c. Hands-on exercise of using the tool
- 3. Overview of Cabinet Maker
	- a. What are database cabinets and how are they used
	- b. Step by step guide to script out changes using cabinet maker
	- c. An overview of how the update process works
	- d. How to create custom cabinets and when they are used
	- e. Best practices when scripting out changes to the database

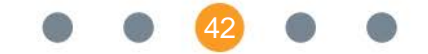

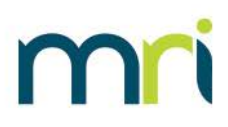

#### <span id="page-43-0"></span>**COURSE TITLE**

Intro to MRI Web Design

#### **COURSE OVERVIEW**

This course will introduce trainees to the MRI Web Design tool. The course explores the basics of how the tool is used to create web pages in MRI Web. This course covers the fundamentals of the rendering engine and how the tool works. The course is interactive and has trainees create a new web page to gain experience with the different concepts and controls.

#### **COURSE LENGTH**

2 Hours

#### **CERTIFICATION CREDITS**

N/A

#### **RECOMMENDED COURSE PREREQUISITES**

None

- 1. Overview of MRI Web Design
	- a. What is the tool and why do we have it
	- b. Basics of the rendering engine that powers MRI Web Design
	- c. Exploring the layout and makeup of pages in MRI Web
- 2. Hands-on Lab creating a page using MRI Web Design
	- a. Creating a new page and hooking it up to the application menu
	- b. Using basic controls and properties
	- c. Overview of expressions in MRI
		- i. Exploring Client vs Server commands
	- d. Basics of grids and binding pages to the database
	- e. Linking to other pages
	- f. Using code behind for complex logic
		- i. Overview of how this works
		- ii. When to use code behind and when to use toolkit functions

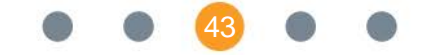

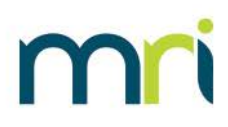

#### <span id="page-44-0"></span>**COURSE TITLE**

Report Design I

#### **COURSE OVERVIEW**

This course will introduce trainees to the Report Design application. We discuss creating reports, copying reports, segment types, adding cells to segments, etc. By the end of this session, the trainee should be able to create a basic report in Report Design.

#### **COURSE LENGTH**

3 Hour

#### **CERTIFICATION CREDITS**

N/A

#### **RECOMMENDED COURSE PREREQUISITES**

Database Schema SQL I Product knowledge is a plus

#### **COURSE OUTLINE**

- 1. Toolbar
	- a. File Menu
	- b. Align to Rule
	- c. Define Icons
- 2. Define Segment Types
	- a. Primary Segments
	- b. Secondary Segments
	- c. Total Segments
- 3. Copy Reports
	- a. MRI Reports Cannot be Modified
	- b. Benefits of Copying Reports
- 4. Creating Reports
	- a. Selecting the Base Table
	- b. Runtime Options
	- c. Copy Report Header
	- d. Adding Segments
- 5. Adding Cells to Report
	- a. Labels
	- b. Calculation Fields
	- c. Drag and Drop Functionality

44

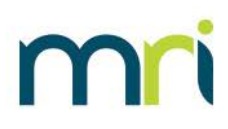

#### <span id="page-45-0"></span>**COURSE TITLE**

Report Design II

#### **COURSE OVERVIEW**

This course is a continuation of Report Design I and focuses on advanced report functions and financial reports. We discuss using SQL to pull data rather than dragging and dropping from tables and additional report design functions like trim, now, getdate, etc. We also discuss web enabling reports.

#### **COURSE LENGTH**

3 Hour

#### **CERTIFICATION CREDITS**

1 Credit

#### **RECOMMENDED COURSE PREREQUISITES**

Report Design I Database Schema SQL I SQL II is a plus for building advanced reports Product knowledge is a plus

- 1. Functions
	- a. Pulling data from tables using query
	- b. Function library in expression box
	- c. Trim
	- d. Referencing cells in other cells
	- e. Memo Cells
	- f. Skip Expressions
- 2. Total Segments
	- a. Subtotals
	- b. Grand Totals
- 3. Financial Reports
	- a. Financial Formats
	- b. Segment Types
	- c. Numpd and Selpd Functions
- 4. Web Enabling Reports

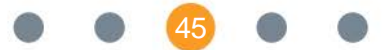

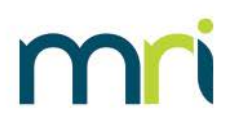

#### <span id="page-46-0"></span>**COURSE TITLE**

SSRS I

#### **COURSE OVERVIEW**

This course is designed to familiarize the trainee with basic report building in SSRS. By the end of this course, the trainee will be able to create reports in Visual Studio and import them into Report Gateway.

#### **COURSE LENGTH**

3 Hour

#### **CERTIFICATION CREDITS**

1 Credit

#### **RECOMMENDED COURSE PREREQUISITES**

Report Design I Database Schema SQL I SQL II is a plus for building advanced reports Product knowledge is a plus

- 1. Create table reports
- 2. Format reports
- 3. Create basic and complex expressions
- 4. Group report data
- 5. Create matrix reports
- 6. Sort and filter dataCreate parameter reports
- 7. Uploading SSRS reports to MRI
- 8. Print and export reports
- 9. Addition of MRI security layer to SSRS reports

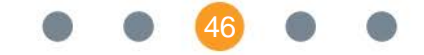

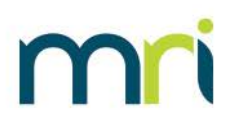

. . . . . . . . . . . . . . .

#### <span id="page-47-0"></span>**COURSE TITLE**

SSRS II

#### **COURSE OVERVIEW**

This course is designed to build on the fundamentals of the first SSRS course. By the end of this course, the trainee will be able to build both financial and standard reports in Visual Studio that can have drill down functionality as well as graphing capabilities.

#### **COURSE LENGTH**

3 Hour

#### **CERTIFICATION CREDITS**

1 Credit

#### **RECOMMENDED COURSE PREREQUISITES**

Report Design I Database Schema SQL I SQL II is a plus for building advanced reports SSRS I Product knowledge is a plus

- 1. SSRS development environment requirements and configuration
- 2. MRI Financial vs standard reports
- 3. Adding hyperlinks to MRI pages or drilldown data
- 4. Best practices for developing MRI reports
- 5. Add images
- 6. Add drilldown and drill through functionality
- 7. Summarize data with charts, spark lines, data bars, and indicators

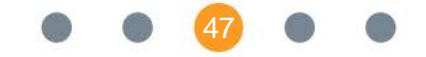

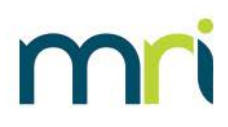

. . . . . . . . . . . . . . .

#### <span id="page-48-0"></span>**COURSE TITLE**

Web Design I

#### **COURSE OVERVIEW**

This course will introduce trainees to the Web Design application. We discuss activity groups versus pages; the toolbar; copying and creating pages and groups; and linking custom pages.

#### **COURSE LENGTH**

3 Hours

#### **CERTIFICATION CREDITS**

N/A

#### **RECOMMENDED COURSE PREREQUISITES**

Database Schema SQL I Product knowledge is a plus

#### **COURSE OUTLINE**

- 1. Activity Groups vs. Pages
	- a. Difference between Groups and Pages
	- b. Identifying the Group and Page in MRI Web
- 2. Toolbar Options
	- a. File Menu
	- b. Define Icons
- 3. Copying Activity Groups and Pages
	- a. Cannot modify MRI standard pages
	- b. Benefits of copying pages and groups
- 4. Creating new Activity Groups and Pages
	- a. Selecting Base Table
	- b. Copying existing pages into new group
- 5. Linking Custom Pages
	- a. Customize Menus
		- i. Web Menu Security
	- b. Customize Page Links
	- c. Differences between MRI standard page and custom page

48

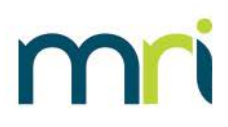

#### <span id="page-49-0"></span>**COURSE TITLE**

Web Design II

#### **COURSE OVERVIEW**

This course is a continuation of Web Design I and focuses on advanced functions. We discuss the creation of frames and grids. We learn to pass variables from one page to another. We also discuss web enabling reports.

#### **COURSE LENGTH**

3 Hours

#### **CERTIFICATION CREDITS**

1 Credit

#### **RECOMMENDED COURSE PREREQUISITES**

Web Design I Database Schema SQL I SQL II is a plus for building advanced web pages Product knowledge is a plus

- 1. Functions
	- a. Function library in expression box
	- b. Pulling data from tables using query
- 2. Frames
	- a. Creating Frames
	- b. Updating Frames
- 3. Grids
	- a. Drag and Drop Fields
	- b. Triple Click Feature
	- c. Command Buttons
	- d. Passing Variables

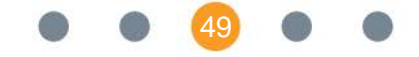

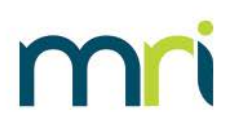

#### <span id="page-50-0"></span>**COURSE TITLE**

SaaS Login/Navigation

#### **COURSE OVERVIEW**

This course provides directions on how to login to the SaaS environment to access client databases and navigate appropriately.

#### **COURSE LENGTH**

1 Hour

#### **CERTIFICATION CREDITS**

N/A

**RECOMMENDED COURSE PREREQUISITES**

None

- 1. Creating bookmarks for different SaaS versions
- 2. Navigating client environments

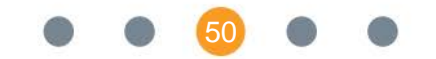

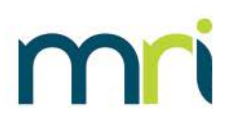

. . . . . . . . . . . . . . . . . .

#### <span id="page-51-0"></span>**COURSE TITLE**

Security Console/Security Manager

#### **COURSE OVERVIEW**

This course provides an in-depth look at the Security Console within the MRI Software application and how it controls all user activity as well as the SaaS security Manager tool and how administrators use this to add/delete users.

#### **COURSE LENGTH**

2 Hours

#### **CERTIFICATION CREDITS**

1 Credit

**RECOMMENDED COURSE PREREQUISITES** None

- 1. Add/Maintain users in an MRI database
- 2. Database security setup and maintenance
- 3. Menu security setup and maintenance
- 4. Table security setup and maintenance
- 5. Report security setup and maintenance
- 6. Entity security setup and maintenance
- 7. What is Security Manager?
- 8. How does a User login?
- 9. User Management
- 10. Adding a User
- 11. Deleting/Restoring/Copying Users
- 12. Setting User Security Assignments
- 13. Creating Secondary Users

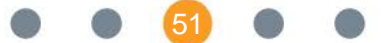

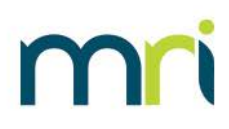

#### <span id="page-52-0"></span>**COURSE TITLE**

SQL I

#### **COURSE OVERVIEW**

This course will introduce trainees to the basics of SQL Queries including Select, Insert, Update, and Delete statements.

#### **COURSE LENGTH**

2 Hours

#### **CERTIFICATION CREDITS**

N/A

**RECOMMENDED COURSE PREREQUISITES**

None

- 1. Select Statements
	- a. Selecting "All" Records in a Table
	- b. Selecting Specific Columns
	- c. Where Clauses
	- d. Ordering By
- 2. Best Practices when Modifying Data
	- a. Using Select Statements First
	- b. Telling a Story with Queries
	- c. Saving Backups of Data
- 3. Insert Statements
- 4. Update Statements
- 5. Delete Statements

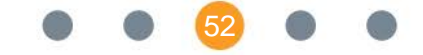

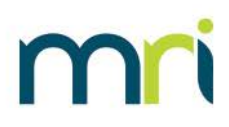

#### <span id="page-53-0"></span>**COURSE TITLE**

SQL II

#### **COURSE OVERVIEW**

This course is the continuation of SQL I and focuses on advanced query language. We discuss primary and foreign keys, join queries, protecting data using temporary tables, and some additional functions.

#### **COURSE LENGTH**

2 Hours

#### **CERTIFICATION CREDITS**

1 Credit

**RECOMMENDED COURSE PREREQUISITES**

SQL I

- 1. Primary and Foreign Keys
	- a. MRIINDEX
	- b. MRIRELN
- 2. Protecting Data
	- a. Temporary Tables
	- b. Update Queries
	- c. Drop Tables
- 3. Aliases
- 4. Join Queries
	- a. Inner Join
	- b. Left Join
	- c. Right Join
- 5. Sub Queries
- 6. Additional Functions
	- a. Unions
	- b. Coalesce
	- c. Substring
	- d. Concatenate
	- e. Datepart

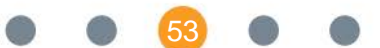

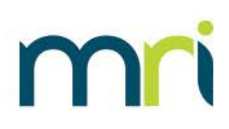

#### <span id="page-54-0"></span>**COURSE TITLE**

Import/Database Restore Processes

#### **COURSE OVERVIEW**

This interactive course provides the trainee with step-by-step processes for importing data and restoring backups of databases.

#### **COURSE LENGTH**

1 Hour

#### **CERTIFICATION CREDITS**

N/A

#### **RECOMMENDED COURSE PREREQUISITES**

Basic MRI application knowledge

- 1. Utilizing Database Restore Tool
- 2. Linking restored database to an MRI installation
- 3. Preparing/Reviewing data within Excel prior to importing
- 4. Importing data from Excel into MRI

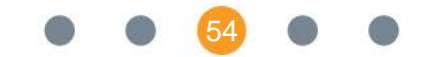

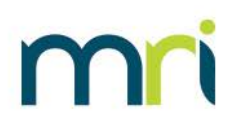

#### <span id="page-55-0"></span>**COURSE TITLE**

MIX API

#### **COURSE OVERVIEW**

This course will introduce trainees to the MRI Information Exchange solution. The course will teach how to create a MIX API from the ground up and test APIs for viability.

#### **COURSE LENGTH**

1 Hour

#### **CERTIFICATION CREDITS**

1 Credit

#### **RECOMMENDED COURSE PREREQUISITES**

None

- 1. Standard Web Design functions when designing APIs
- 2. Example MIX APIs and where to find them
- 3. Testing MIX APIs
- 4. Building APIs in MIX

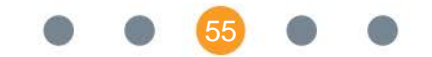

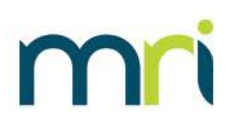

# <span id="page-56-0"></span>**Appendix**

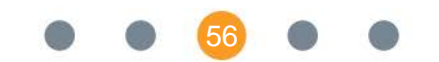

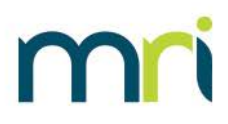

### <span id="page-57-0"></span>**Recommended Courses for Each Certification**

**The Pre-Requisite courses listed below can be taken in preparation for the exam. The Pre-Requisite exam is required for all individuals who are new to the certification program.**

#### <span id="page-57-1"></span>**Pre-Requisite Exam**

- Database Schema
- Certification Overview
- MAX/MyMRI Portal (Documentation Only)
- MRI Basics (MELL Only)

#### **The recommended courses listed below can be taken in preparation for each certification exam.**

#### <span id="page-57-2"></span>**Financials Certification**

#### Accounts Payable Module

- AP II Bank Reconciliation
- AP II Check Processing
- AP II Closing Procedures
- AP II Management Options
- AP II Reporting
- $\bullet$  AP II Tables
- AP II Invoices
- 1099/CRP Training
- Expense Control

#### General Ledger Module

- GL II Management Options
- GL II Reconciliation
- GL II Reporting
- $\bullet$  GL II Tables
- GL II Journal Entries

57

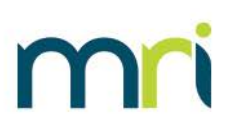

#### **Commercial Management Certification**

#### Commercial Management Module

- CM II Income Category Mapping
- CM II Lease Administration
- CM II Management Options
- CM II Rentup/Statements
- CM II Tables
- CM II Transactions/Reconciliation

#### <span id="page-58-0"></span>**Residential Management Certification**

Residential Management Module

- RM II Charge Codes and Security Codes
- RM II Leasing Process
- RM II Management Options
- RM II Property Setup
- RM II Quick Rent Roll
- RM II Reconciliation
- RM II Renewals
- RM II Rentup/Invoices
- RM II Statement of Deposit
- RM II Tables
- RM II Transactions
- Screening Select

#### <span id="page-58-1"></span>**Technical Certification**

Application Toolkit

- Intro to Database Design & Cabinet Maker
- Intro to MRI Web Design
- Report Design I
- Report Design II
- SSRS I
- SSRS II
- Web Design I

58

. . . . . . . . . . . . . . . . . .

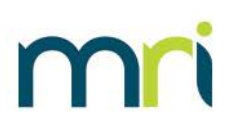

- Web Design II
- SaaS Login/Navigation
- Security Console/Security Manager
- SQL I

. . . . . . . . . . .

- SQL II
- Import/Database Restore Processes
- MIX API

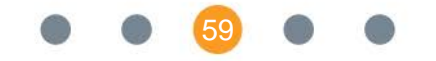